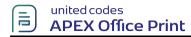

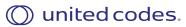

\*\*This is the sample document for the demo of appending file using APEX Office Print. \*\*

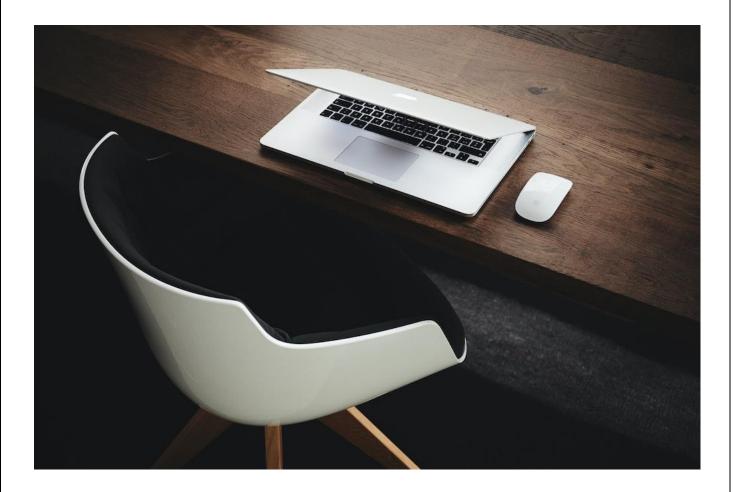

\*\*End of the File\*\*